## **GhostBridge5-Base**

**IP Address: 192.168.1.50**

## **Default Login: admin/admin**

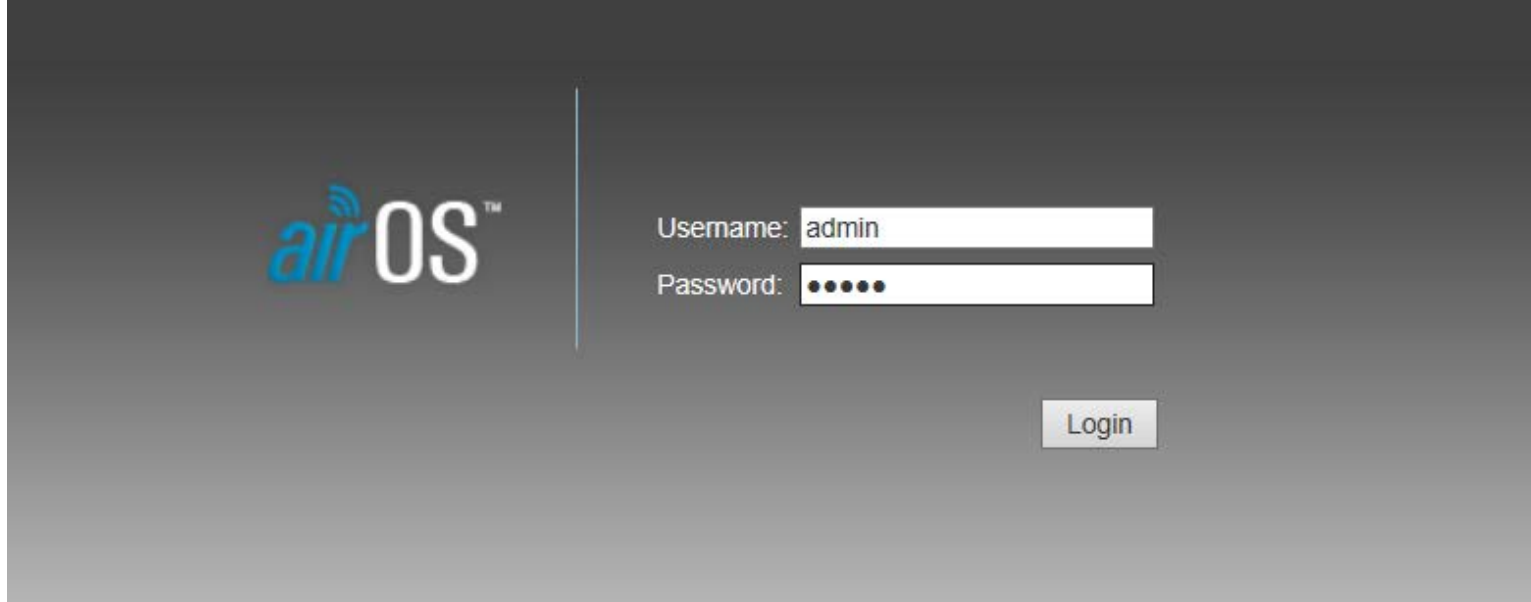

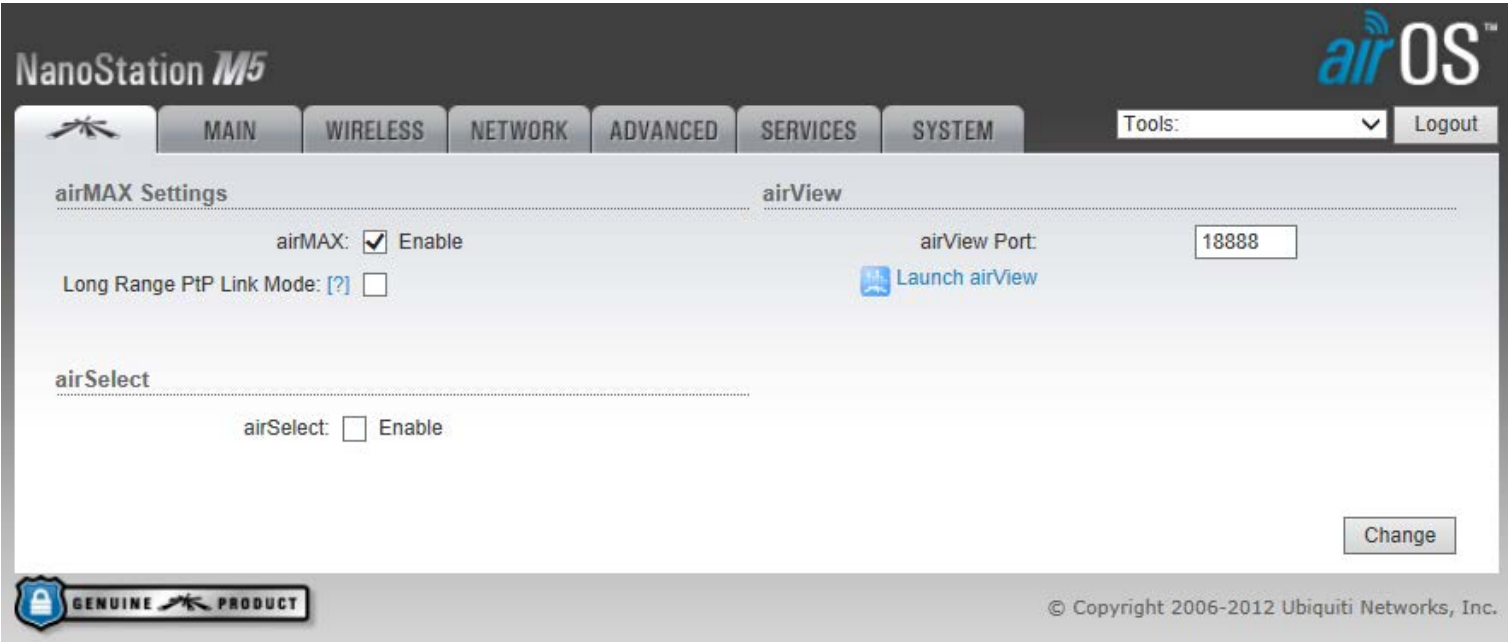

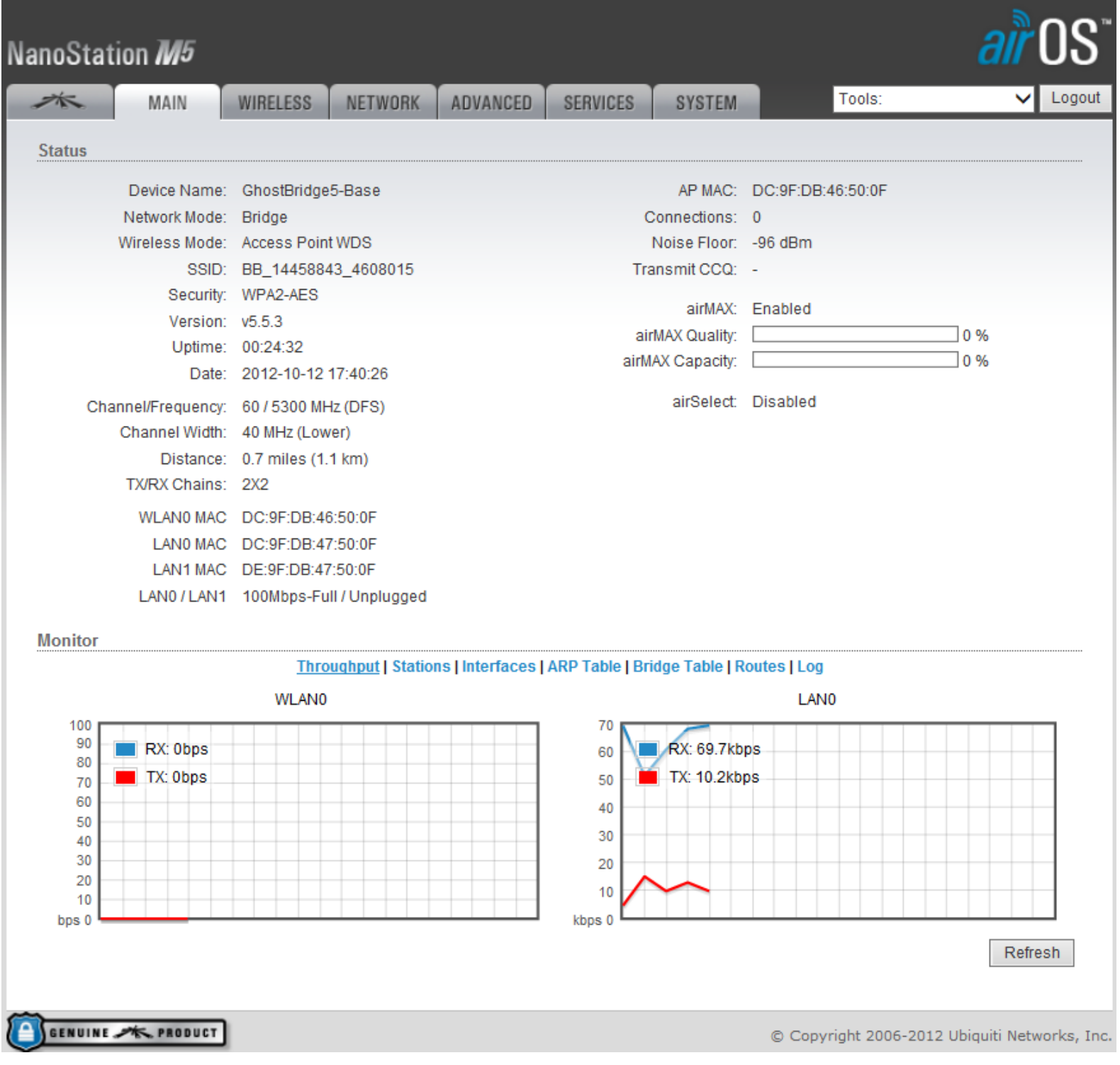

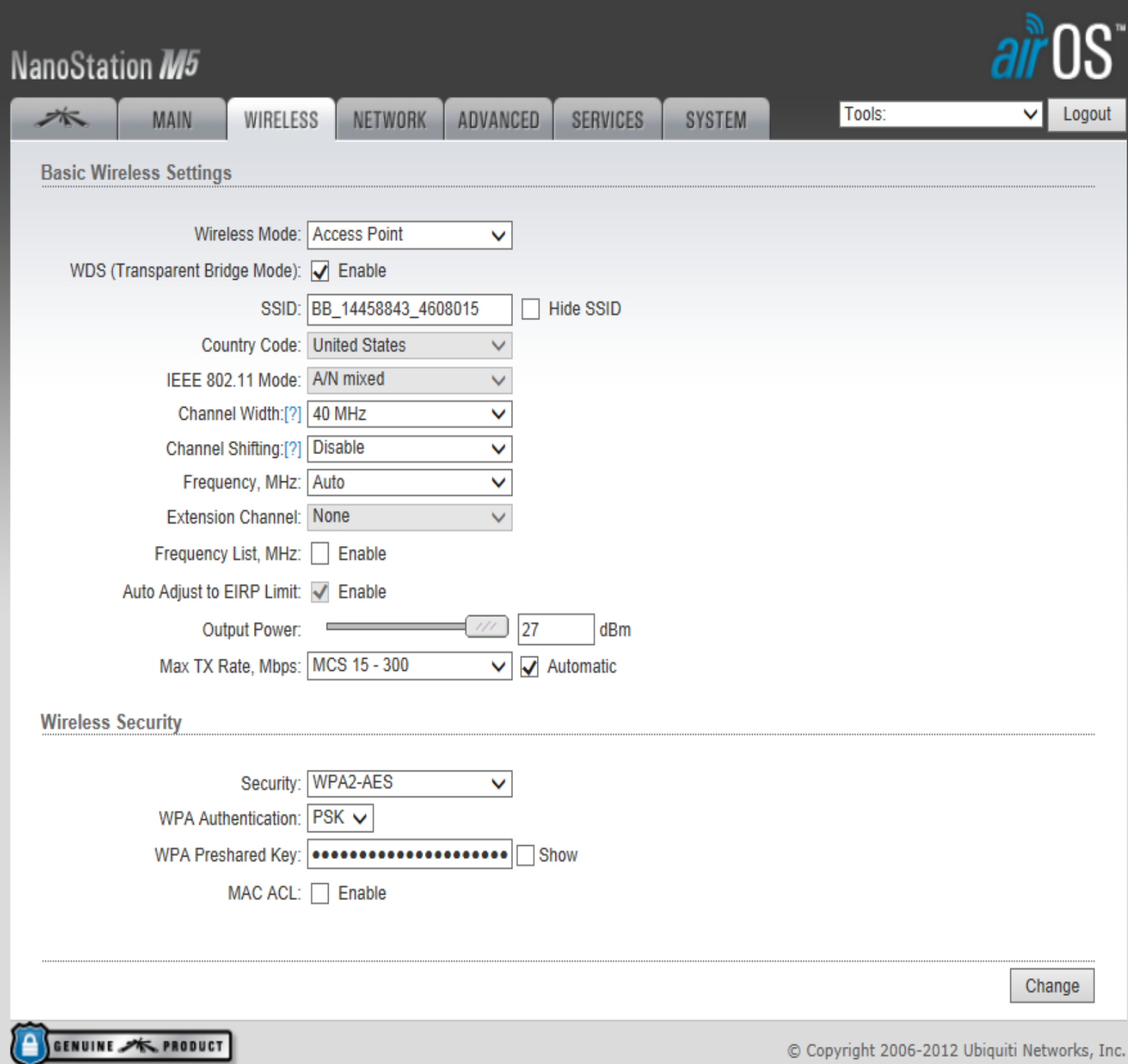

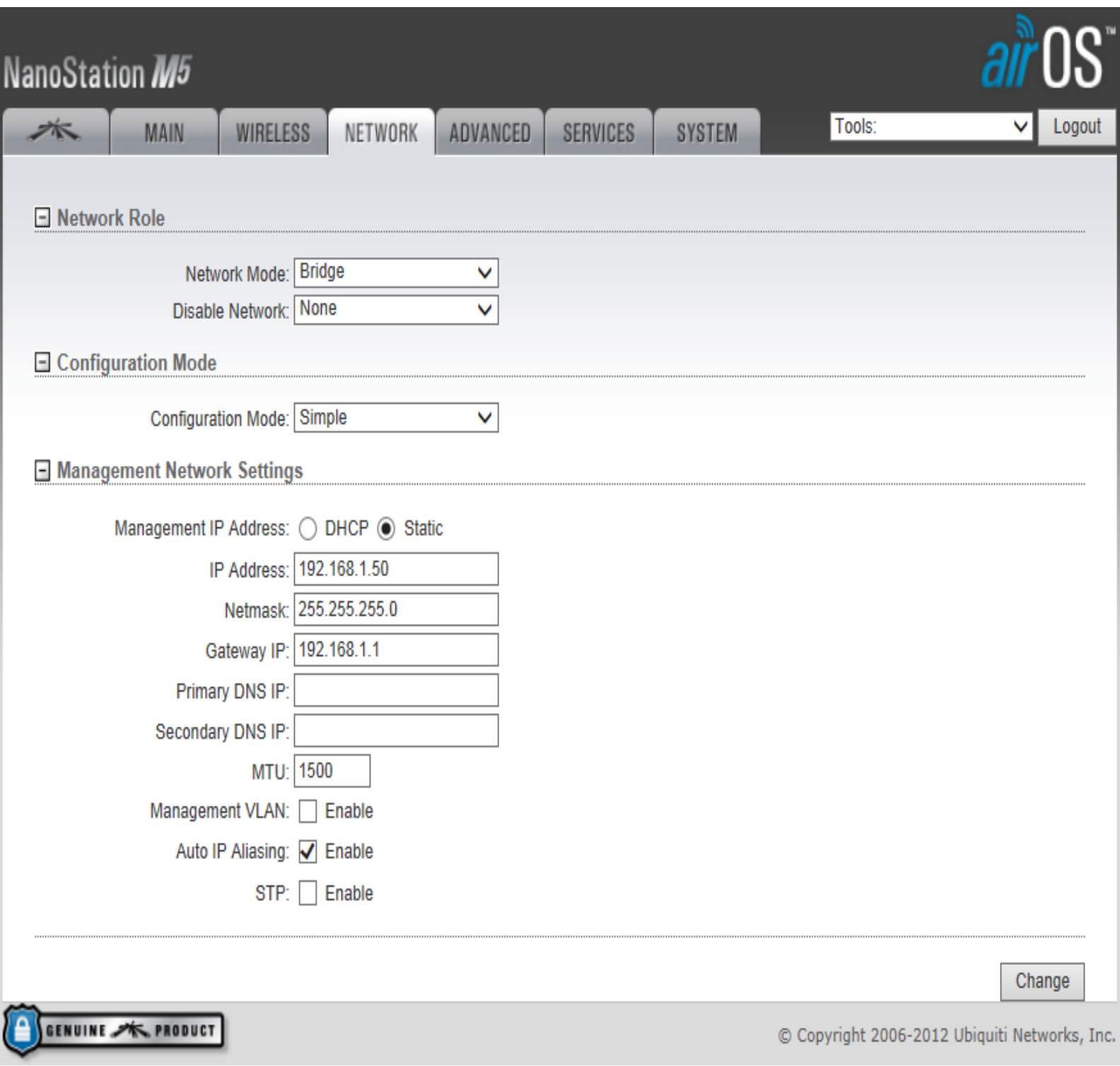

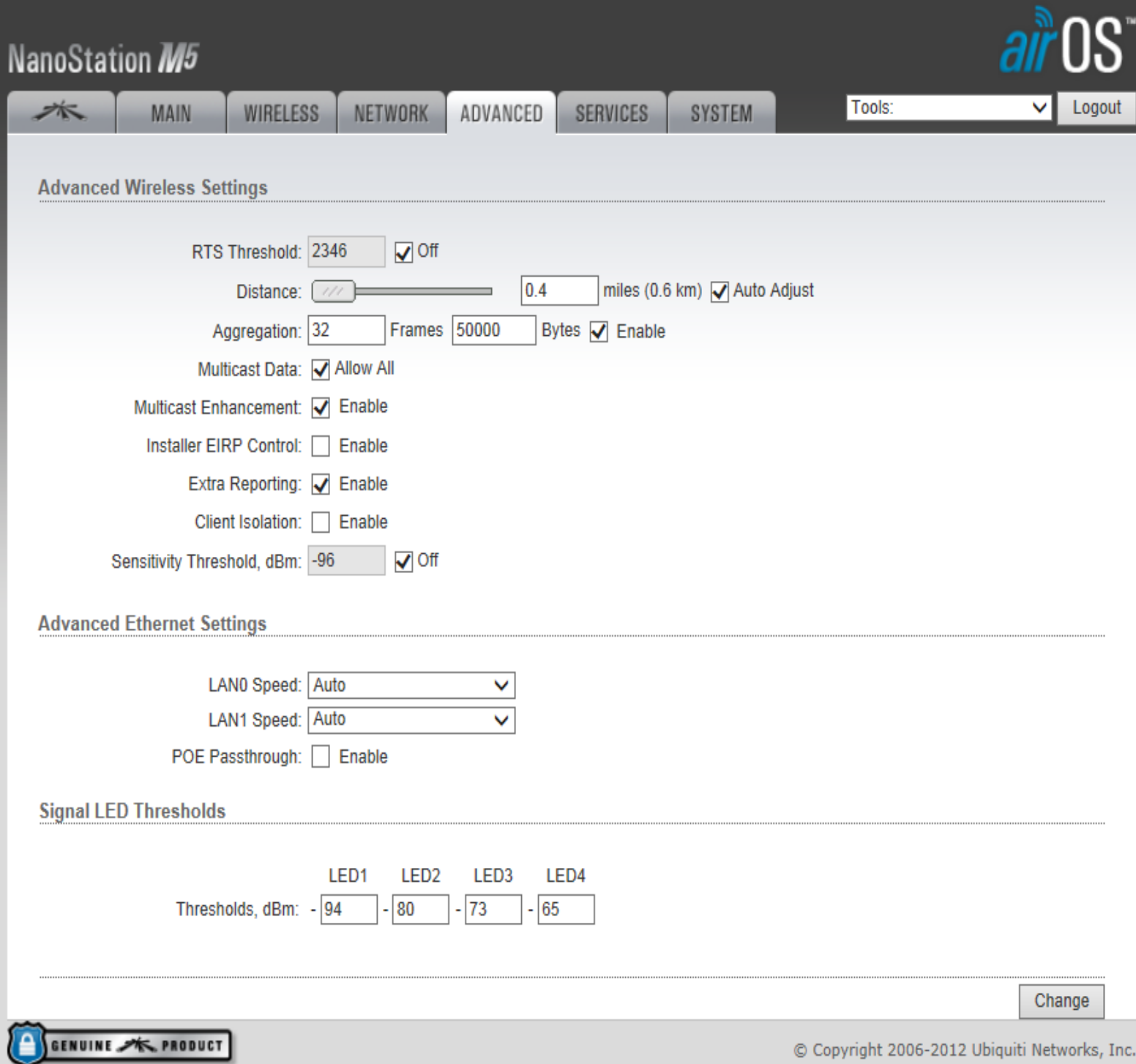

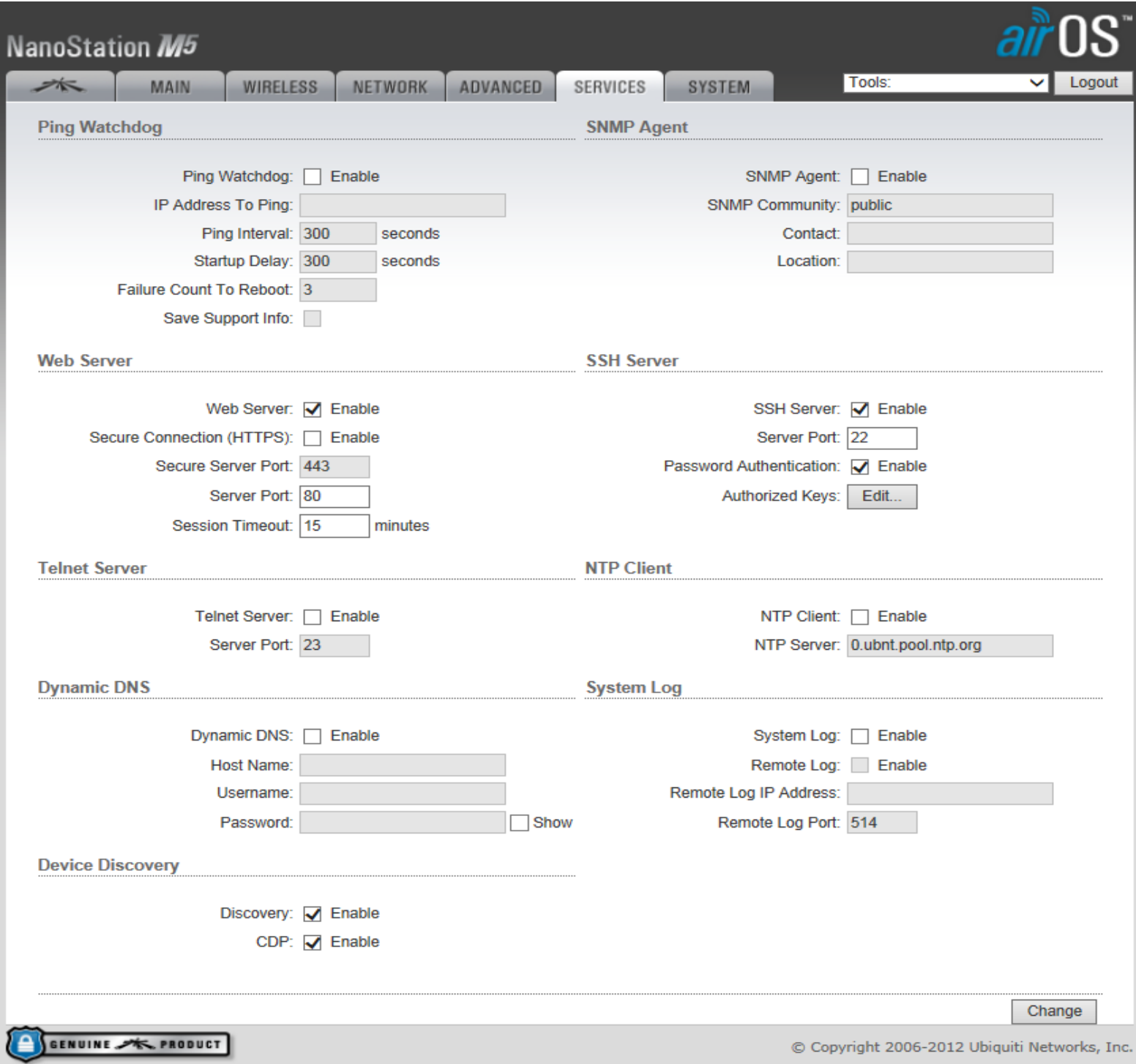

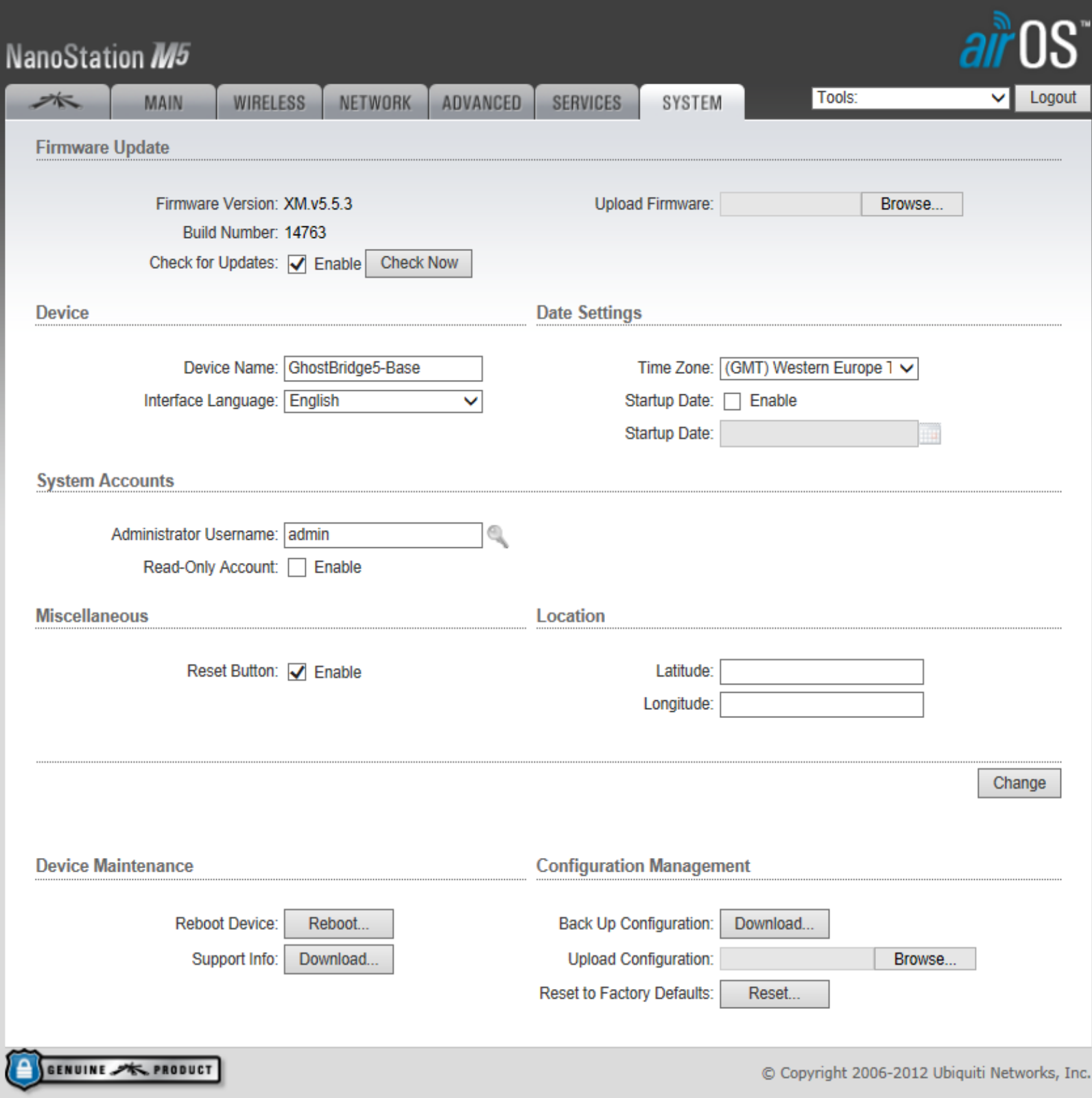

**Ghostbridge5-Node**

**IP Address: 192.168.1.50**

**Default Login: admin/admin**

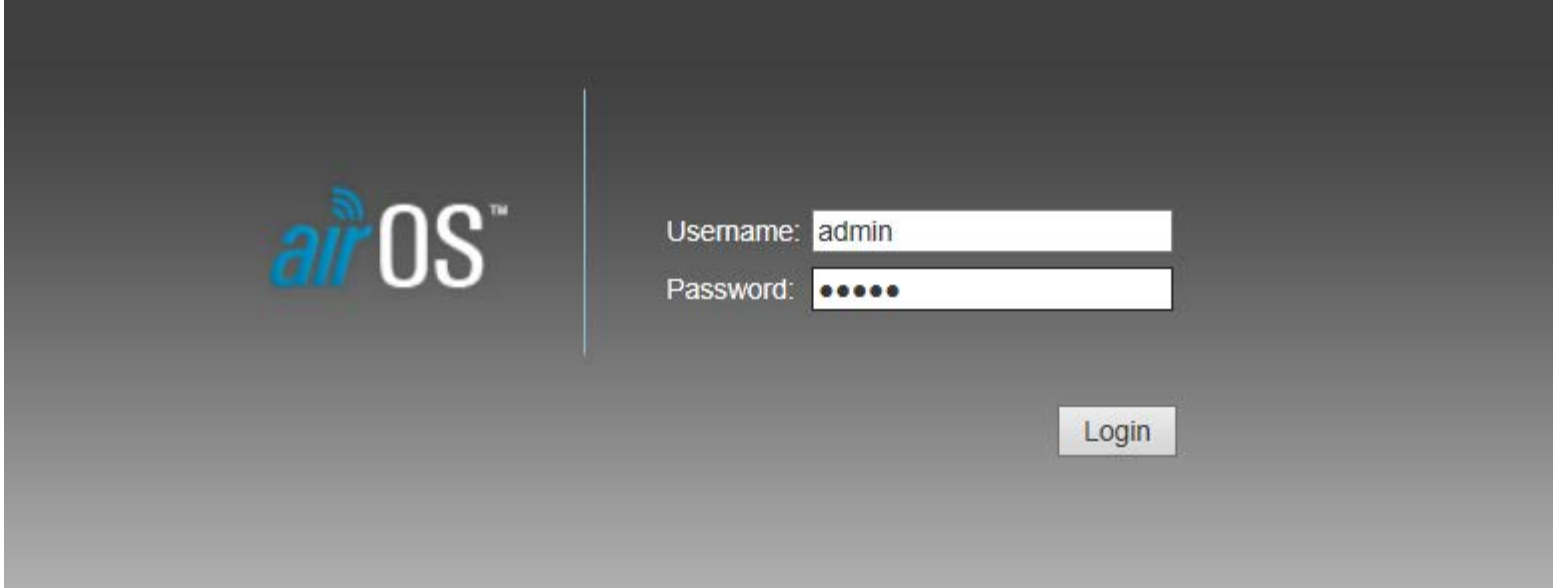

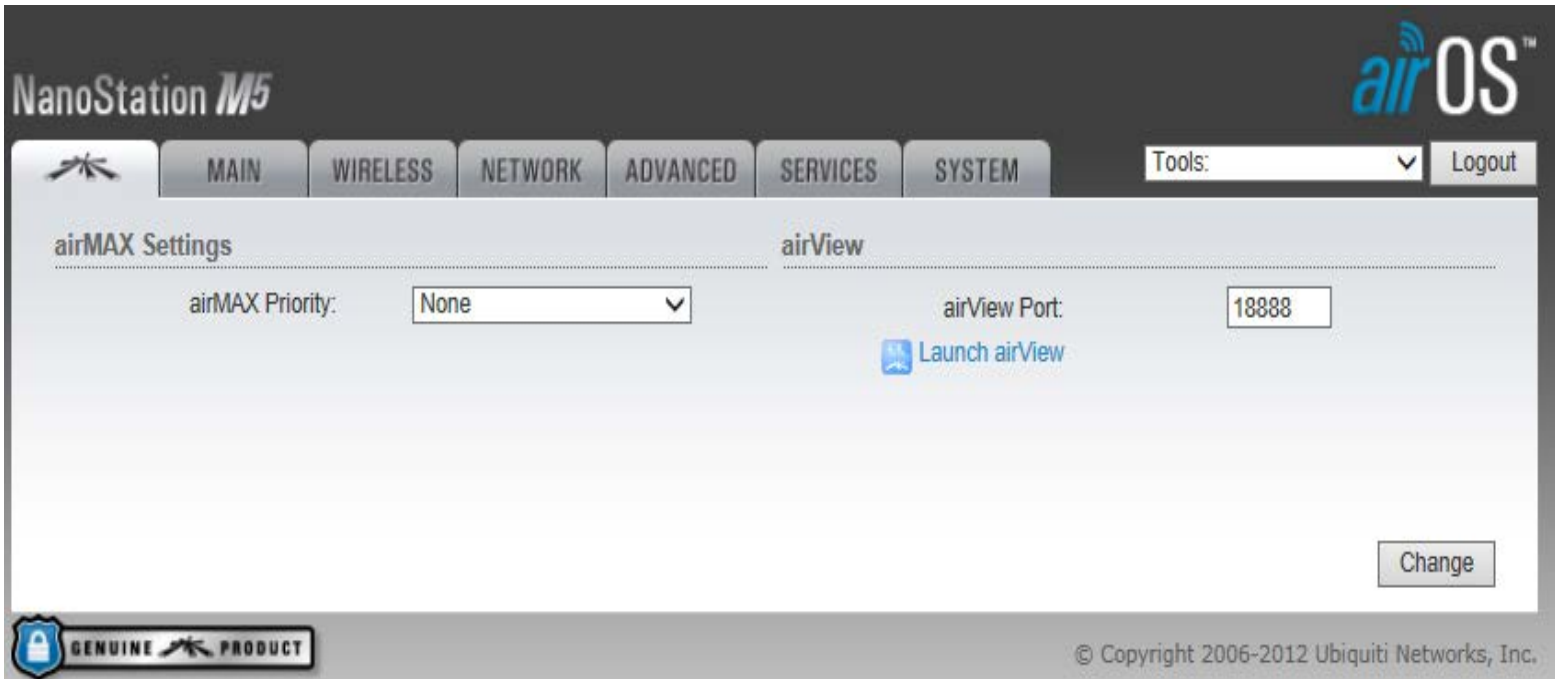

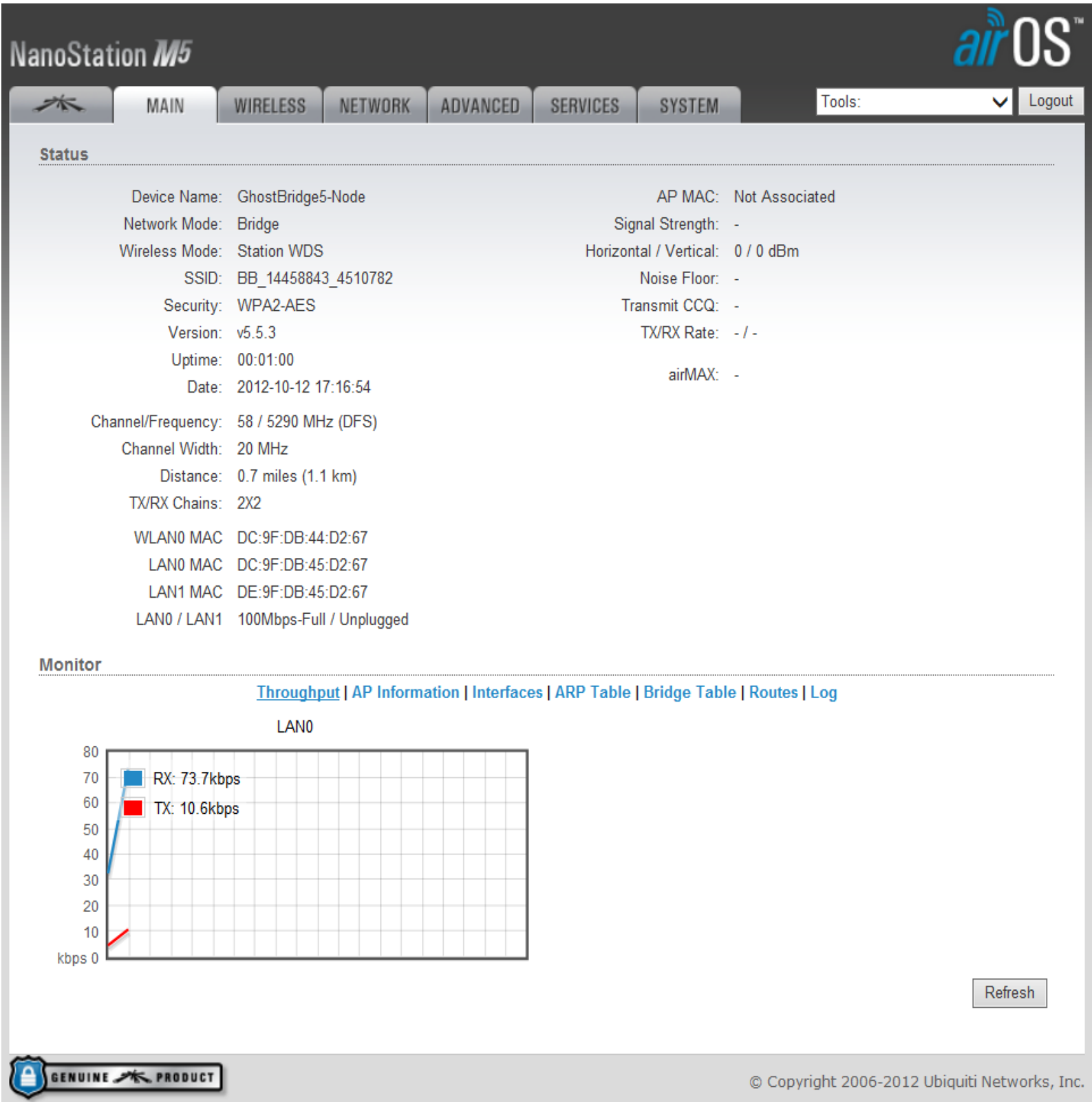

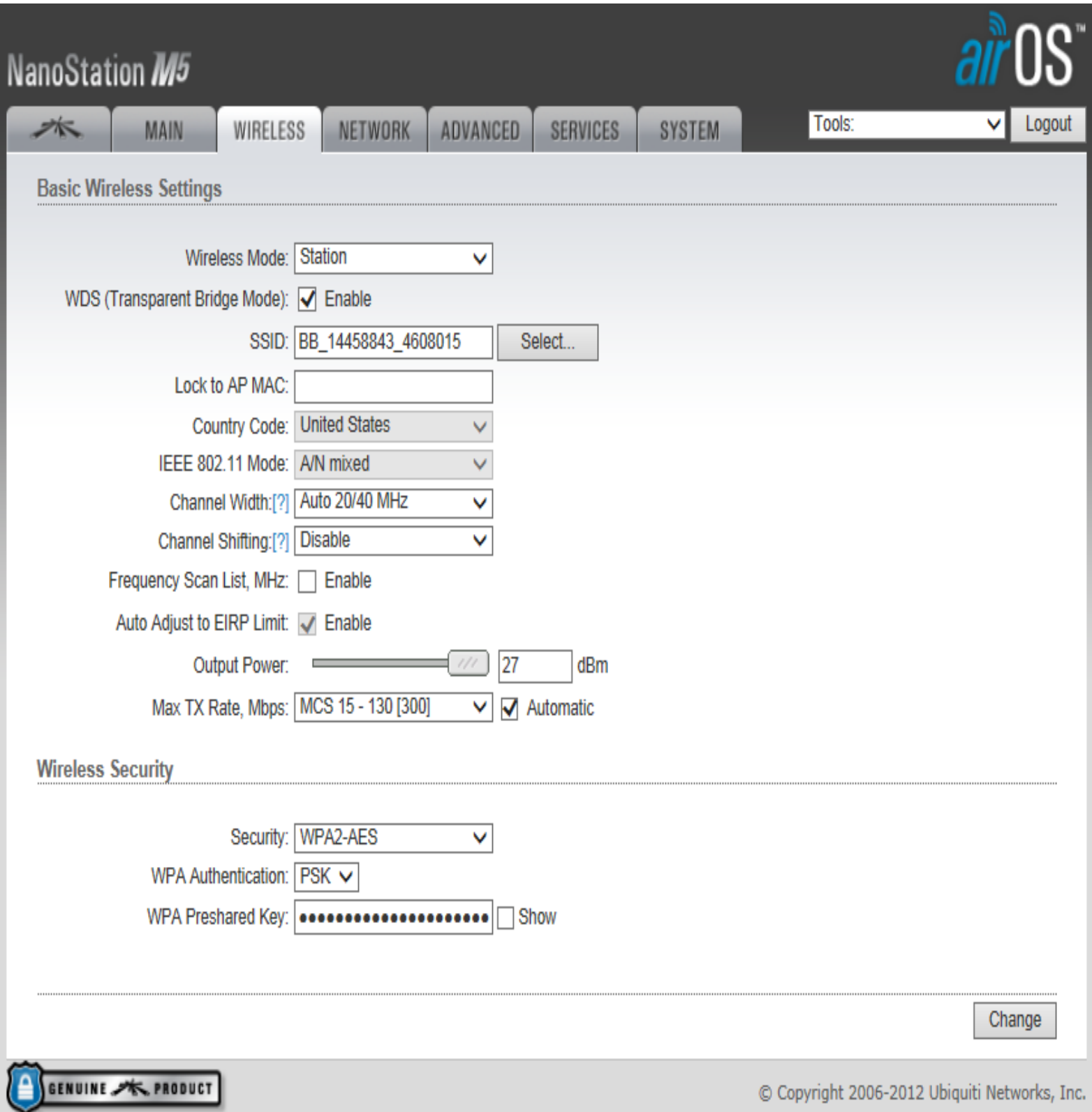

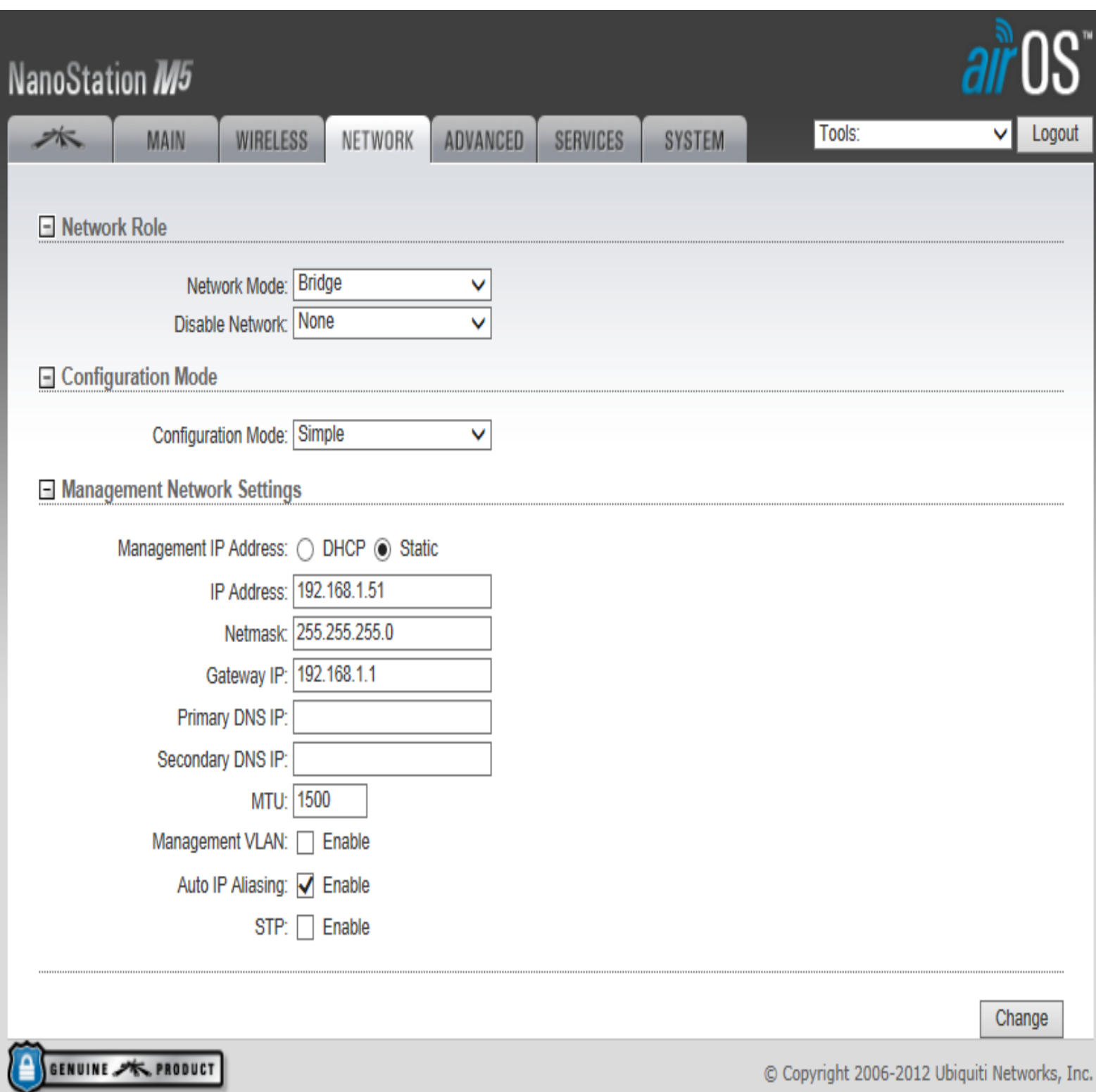

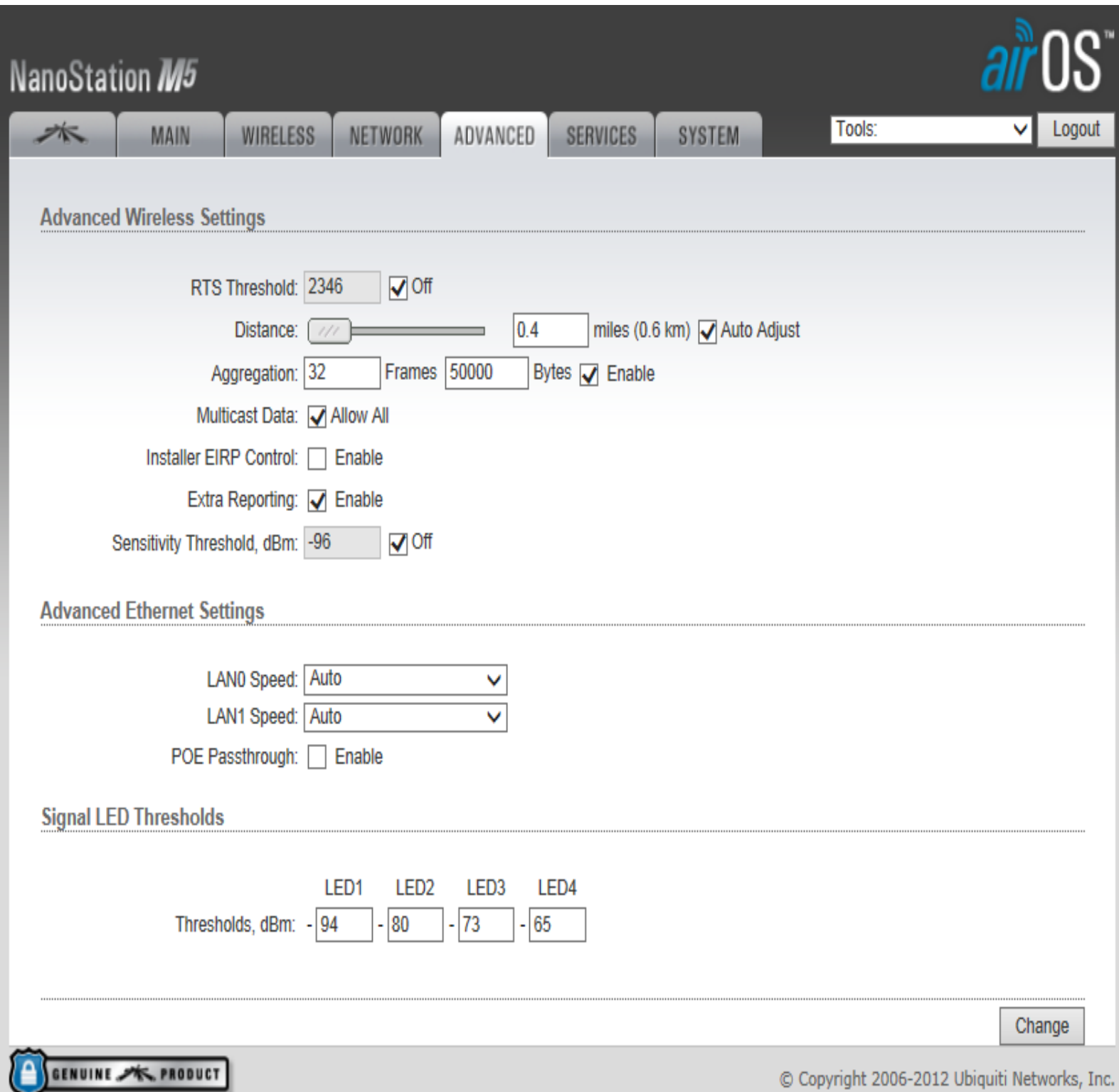

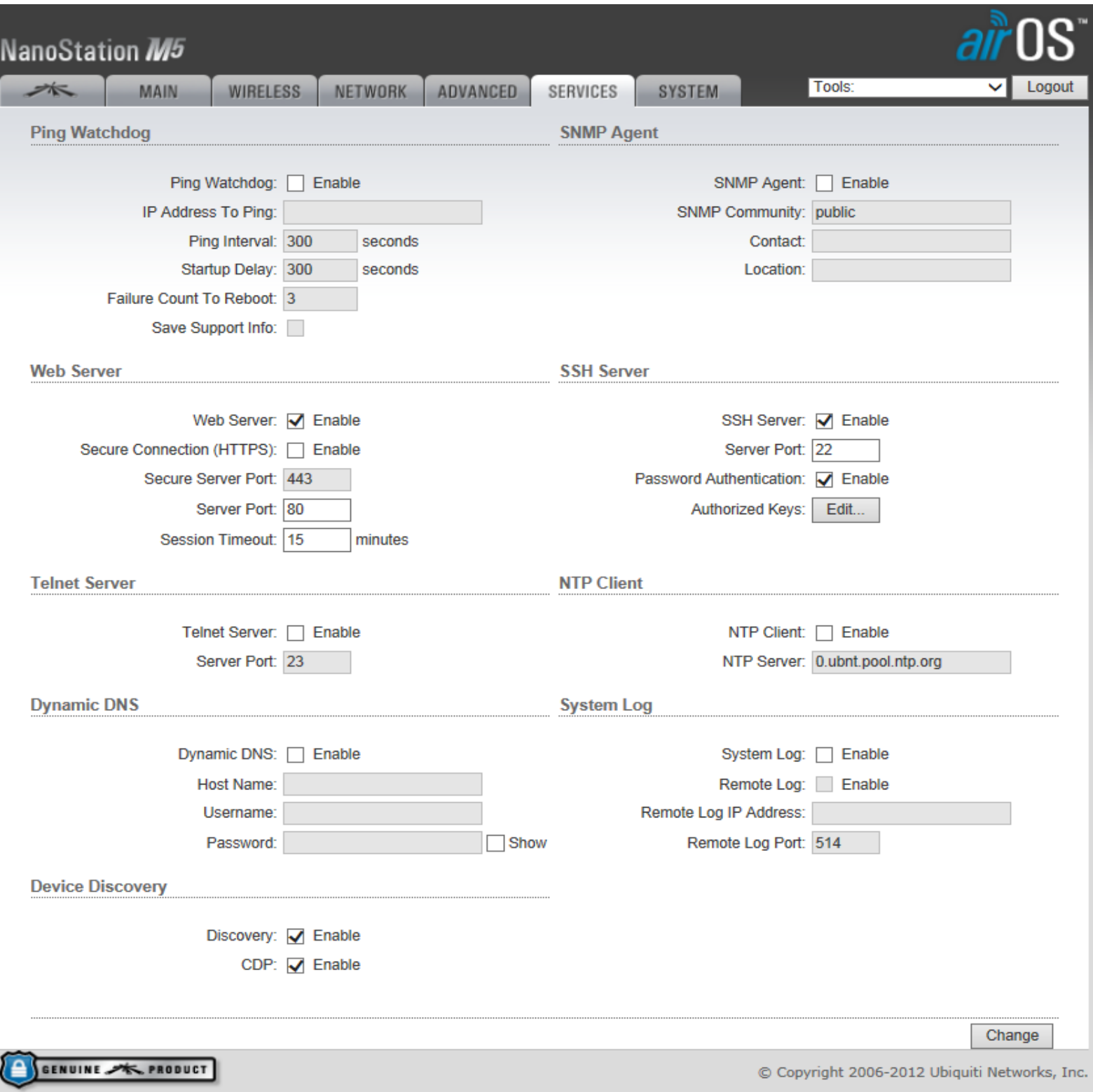

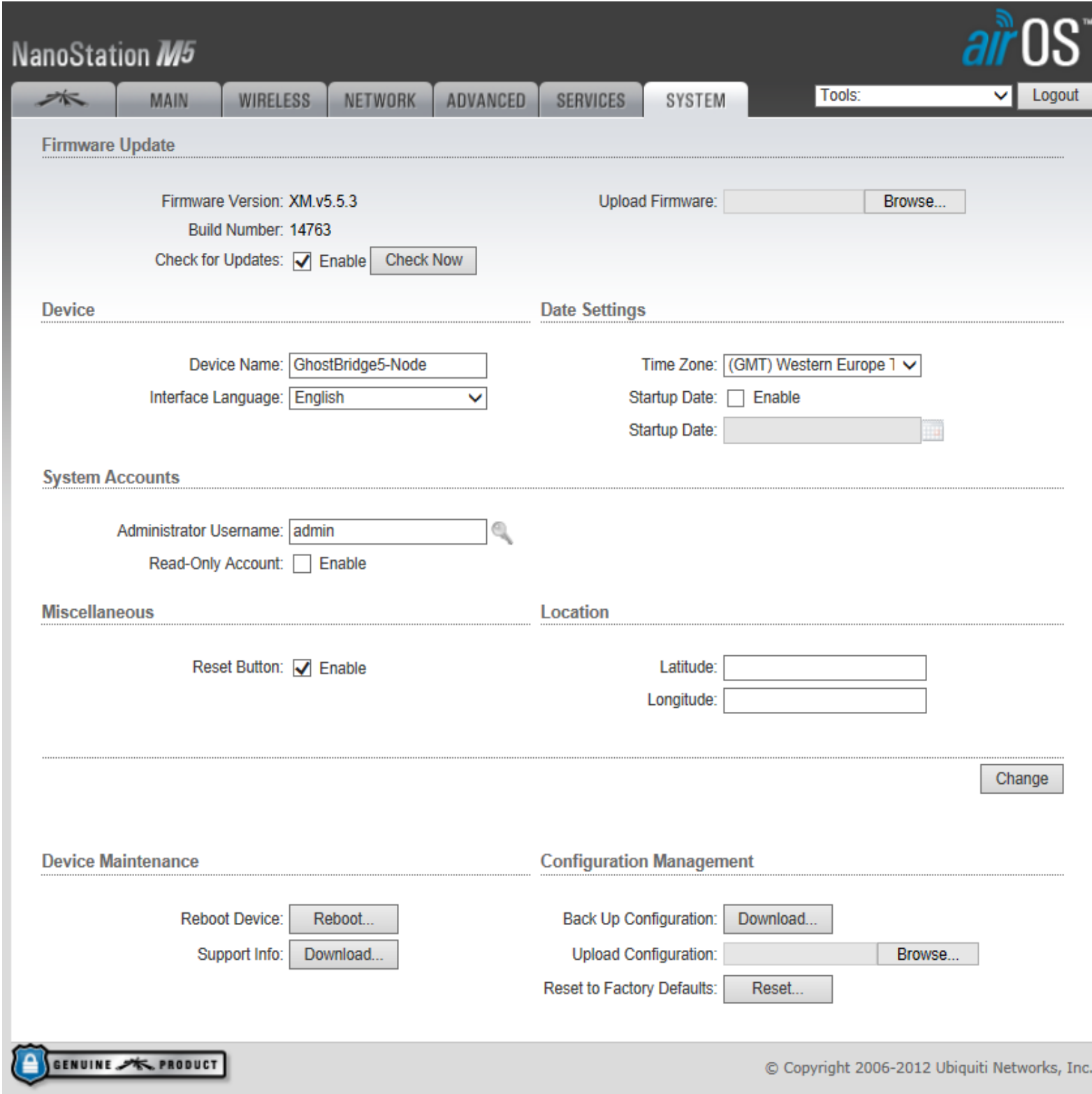

## **Tools**

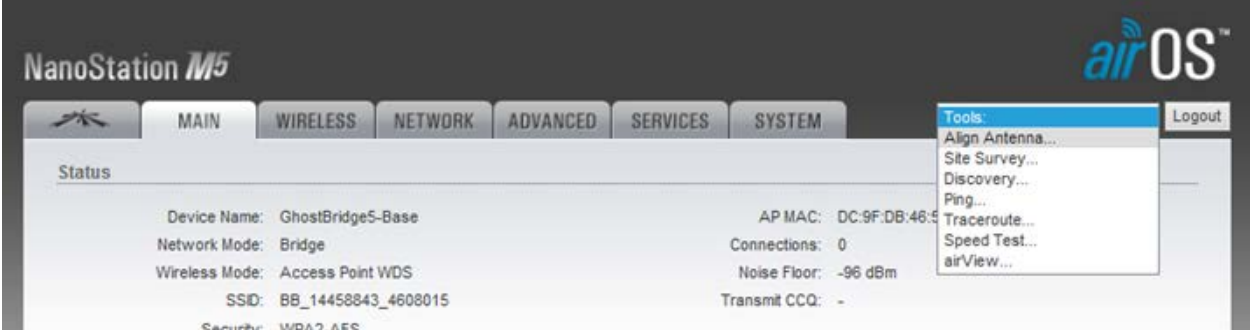

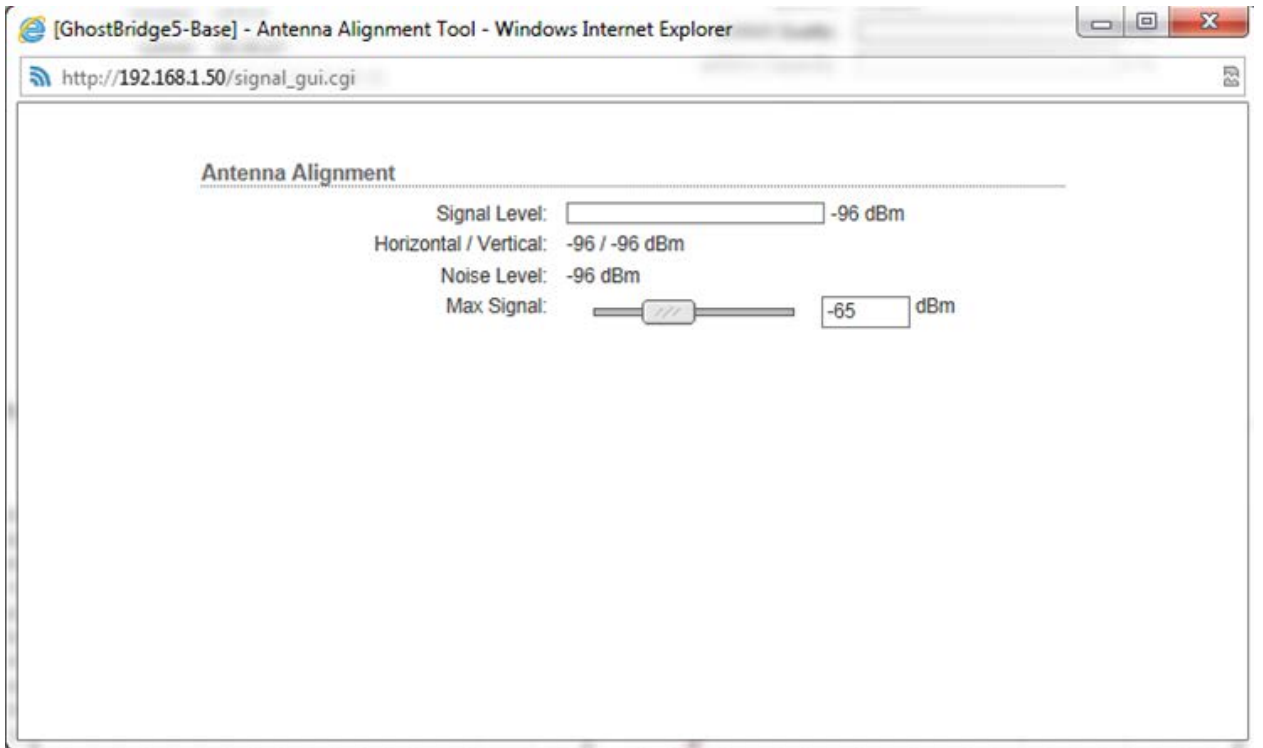

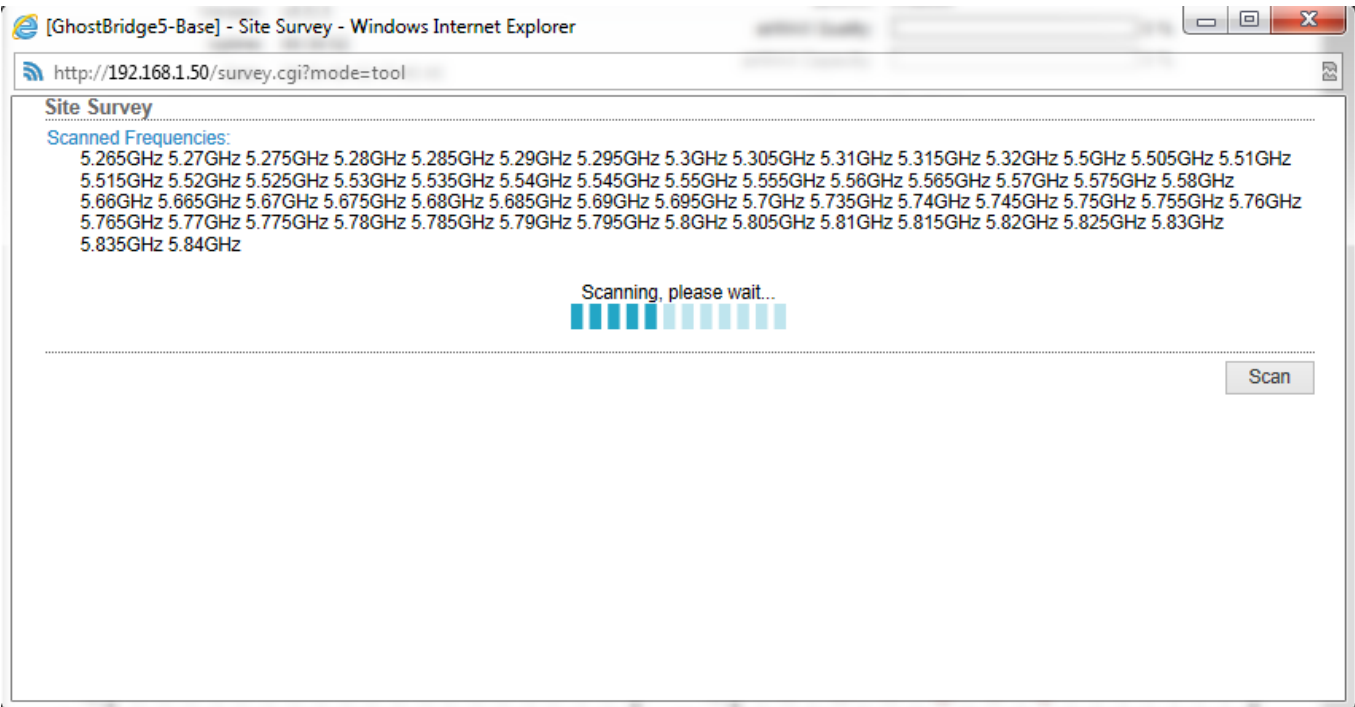

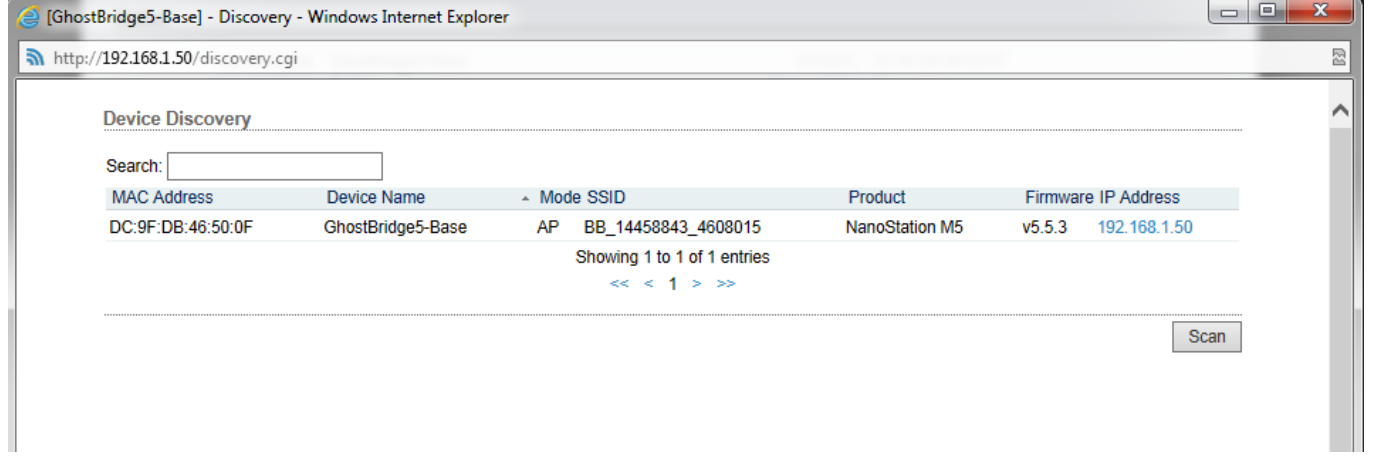

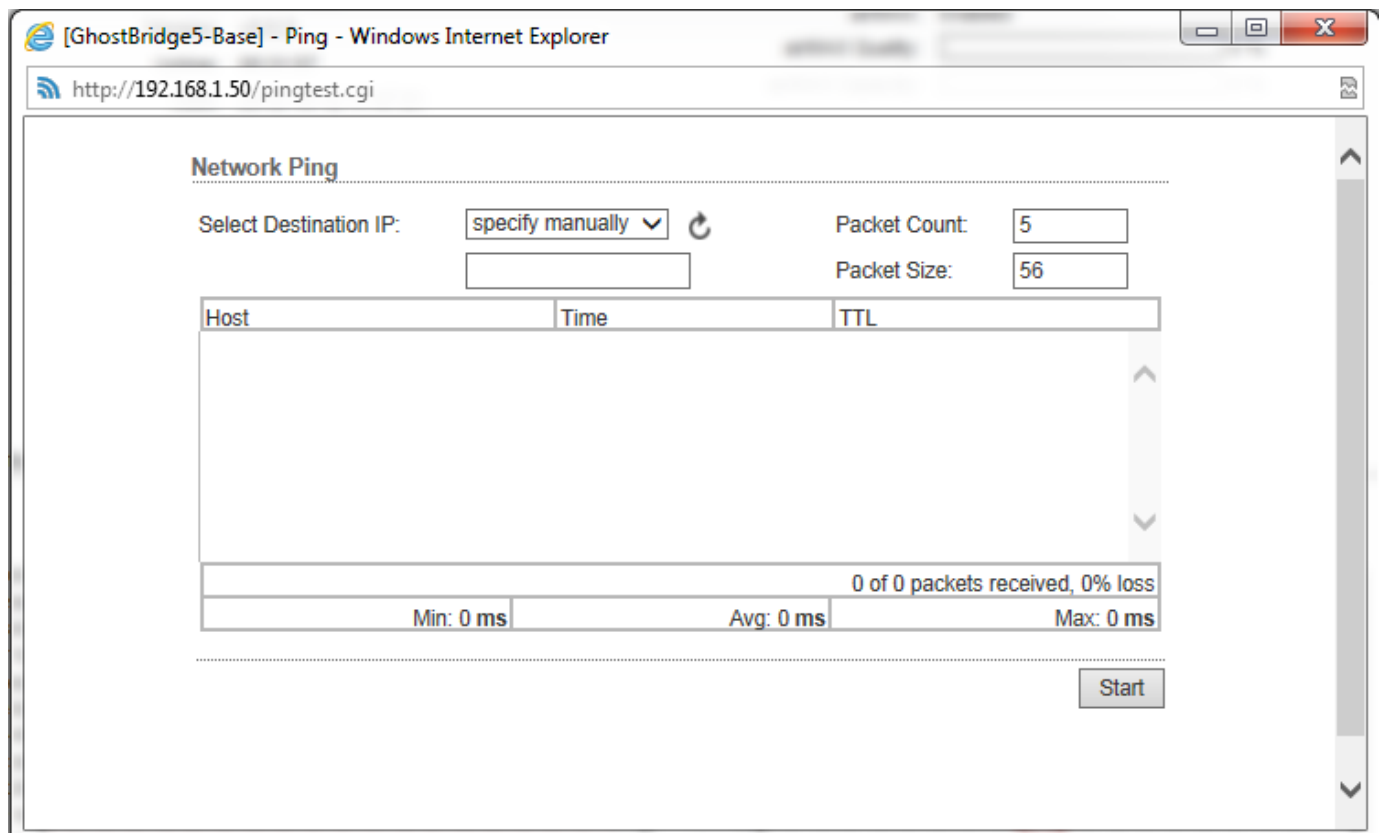

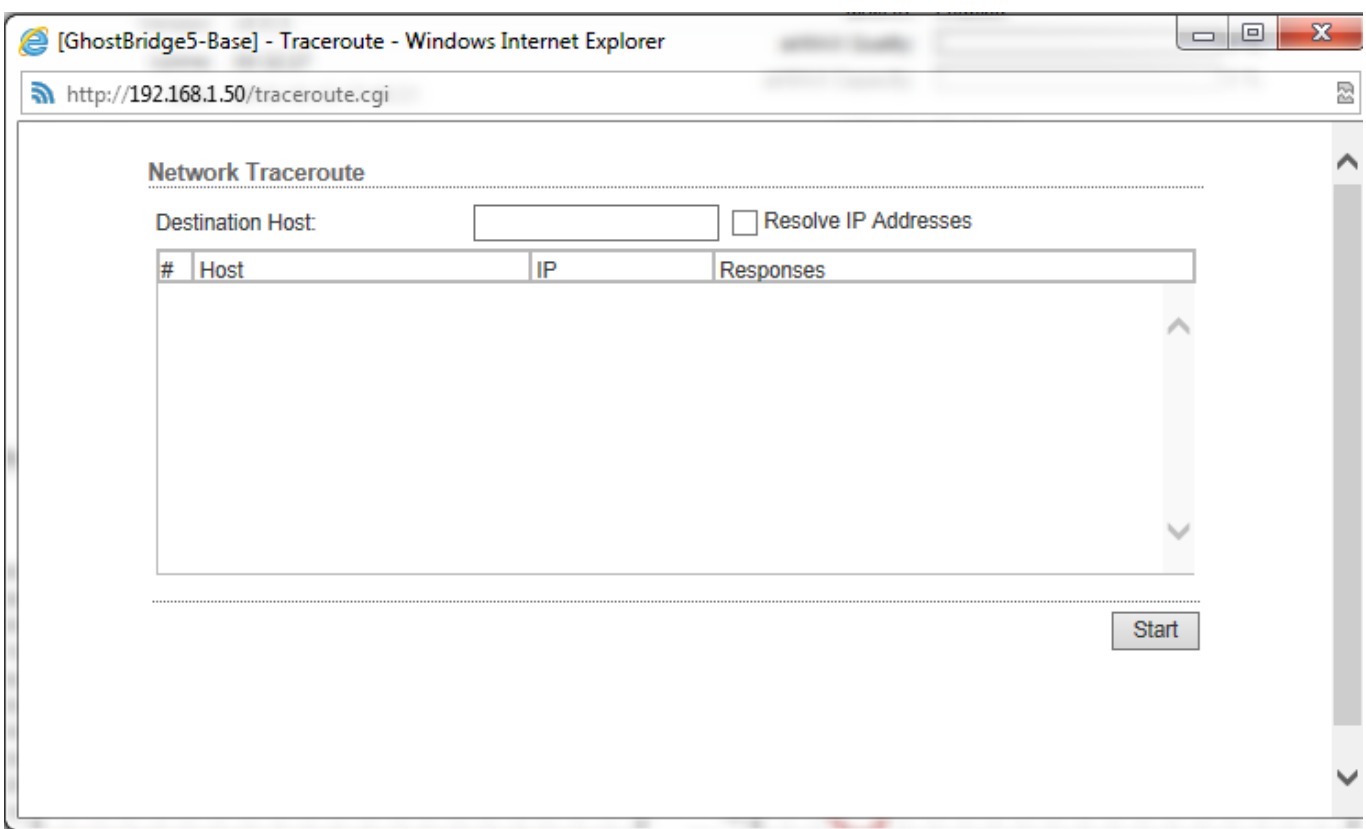

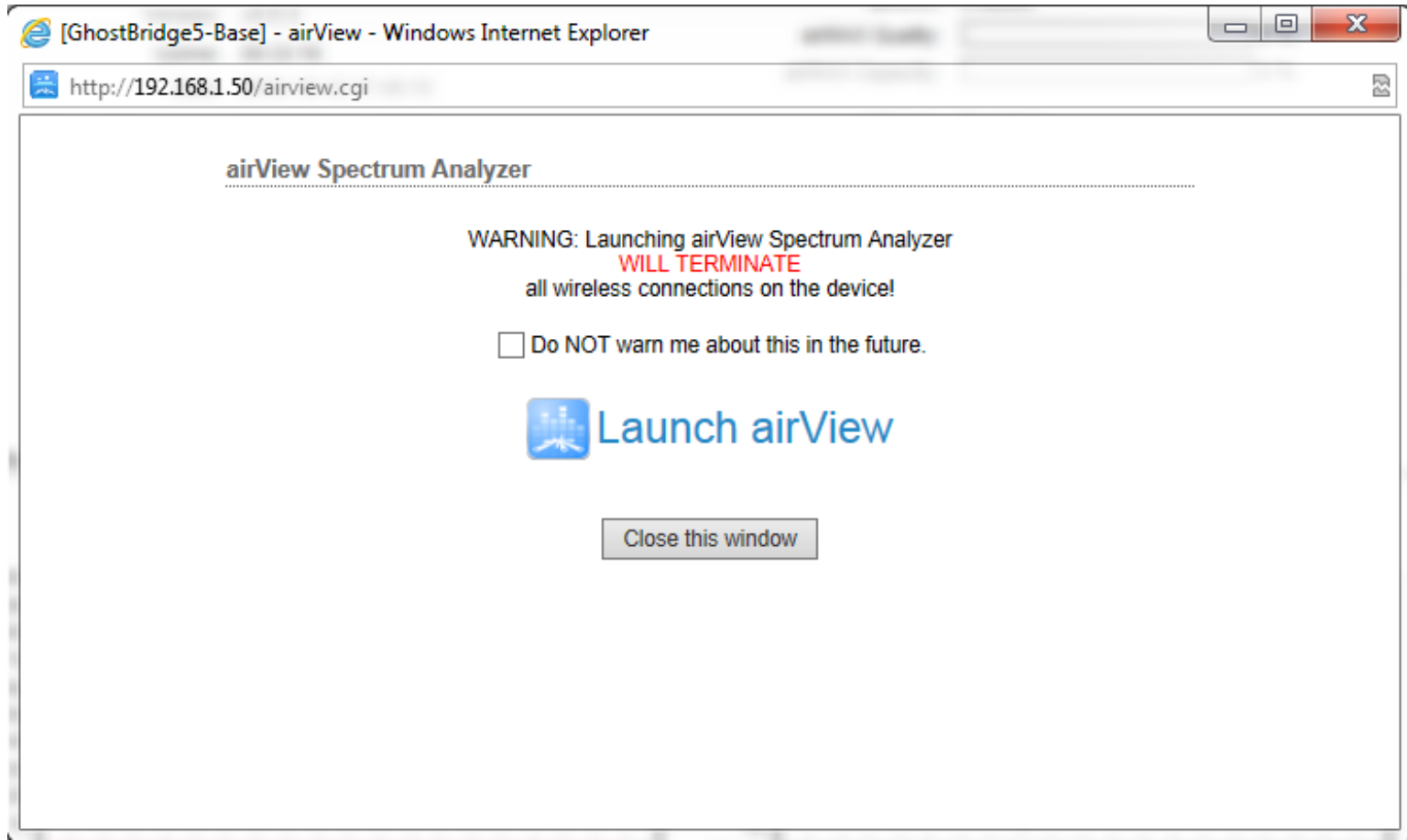